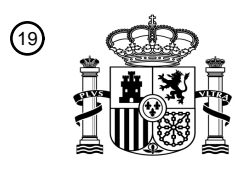

OFICINA ESPAÑOLA DE PATENTES Y MARCAS

ESPAÑA

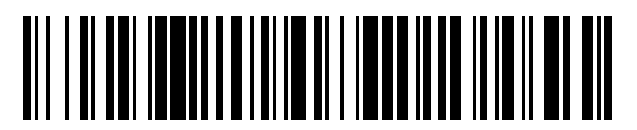

<sup>11</sup> **2 681 399** Número de publicación:

 $(51)$  Int. CI.: *H04M 15/08* (2006.01) *H04W 4/24* (2008.01)

## <sup>12</sup> TRADUCCIÓN DE PATENTE EUROPEA T3

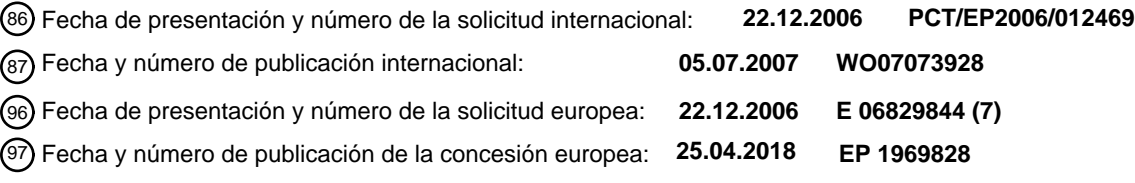

54 Título: **Red inteligente para administrar llamadas de tarifa adicional**

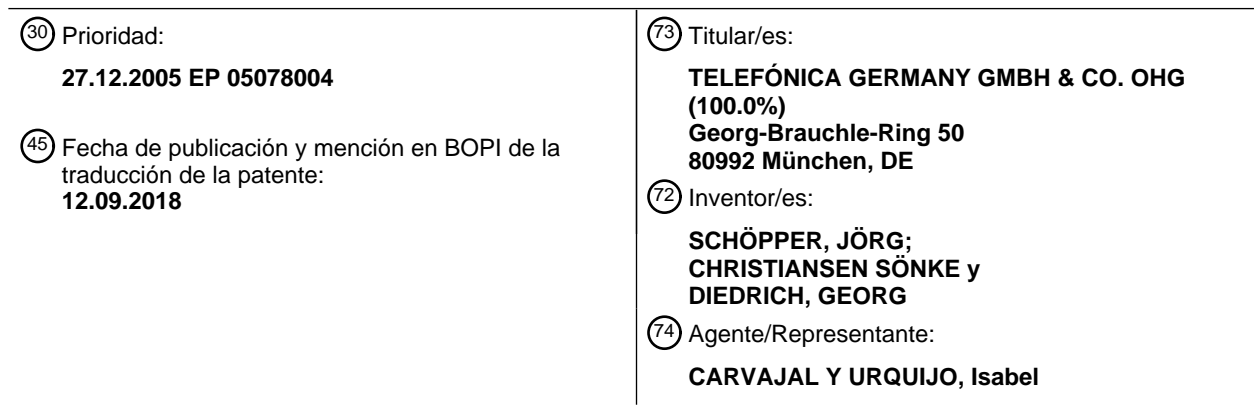

Aviso:En el plazo de nueve meses a contar desde la fecha de publicación en el Boletín Europeo de Patentes, de la mención de concesión de la patente europea, cualquier persona podrá oponerse ante la Oficina Europea de Patentes a la patente concedida. La oposición deberá formularse por escrito y estar motivada; sólo se considerará como formulada una vez que se haya realizado el pago de la tasa de oposición (art. 99.1 del Convenio sobre Concesión de Patentes Europeas).

## **DESCRIPCIÓN**

Red inteligente para administrar llamadas de tarifa adicional

### **Campo**

La presente invención se refiere a redes de telecomunicación, y más específicamente a administrar llamadas de 5 tarifa adicional en una red de este tipo.

#### **Antecedentes**

Anteriormente en Alemania, los números de tarifa adicional, tales como los números 0190, se interpretaban de modo que una parte llamante podría derivar directamente la tarifa del número referido. Debido a legislaciones gubernamentales, se ha introducido un nuevo tipo de régimen numérico en Alemania. En este nuevo sistema, los

- 10 números 0190 se sustituirán por números de servicio especial 0900. En los números 0900, la información de tarifa ya no está localizada más en el rango numérico como en los números 0190. Los números 0900 se clasificarán por contenido. Esto significa que, por ejemplo, los servicios de información empiezan con 0900-1, el servicio de ocio empieza con 0900-3, los servicios para adultos empiezan con 0900-5 y los marcadores empiezan con 0900-9. Adicionalmente, cada número de servicio de tarifa adicional individual (PRS) pueden asignarse su propia tarifa. Los
- 15 Centros de Conmutación Móviles actuales no están equipados para procesar los números 0900. Modificar los MSC referidos en una red de telecomunicaciones móvil será muy costoso y llevará tiempo. Ejemplos de la técnica similar se desvelan en los documentos CA2519807 y WO02/054786.

#### **Sumario**

Es deseable proporcionar un método de administración de información de tarifa para números de servicio especiales 20 en los que la información de tarifa ya no esté localizada más en el rango numérico, y sin la necesidad de ajuste sustancial de los MSC presentes en una red de telecomunicaciones móvil.

#### **Breve descripción de los dibujos**

Las realizaciones de la invención se describirán ahora, a modo de ejemplo únicamente, con referencia a los dibujos esquemáticos adjuntos en los que símbolos de referencia correspondientes indican partes correspondientes, y en los 25 que:

- La Figura 1 muestra esquemáticamente una parte de una red de telecomunicación móvil en la que se incorpora una realización de la invención;

La Figura 2 muestra un diagrama de bloques de parte de la arquitectura de la red de acuerdo con una realización;

- 30 La Figura 3 muestra un esquema de principio de un registro en la base de datos 26 para un abonado;
	- La Figura 4 ilustra una secuencia de anuncios que pueden generarse por el módulo de servicio 0900;

- La Figura 5 muestra un diagrama de flujo de acciones tomadas por el módulo de servicio de 0900 16 de acuerdo con una realización de la invención;

- La Figura 6 representa esquemáticamente una parte de la estructura de facturación de la red de 35 telecomunicaciones;

La Figura 7 muestra esquemáticamente el módulo de servicio IN 16 junto con la base de datos desde la que recibe información.

### **Descripción detallada**

La Figura 1 muestra esquemáticamente una parte de una red de telecomunicación móvil en la que se incorpora una 40 realización de la invención. Un Centro de Conmutación Móvil 2 del estado de la técnica, también denominado como MSC 2, está dispuesto para conmutar llamadas desde un teléfono móvil 4, a una red de tránsito-operadora 6 del estado de la técnica. La red de tránsito-operadora 6 pasará las llamadas a otras redes de proveedor de servicio 8, 10, 12. El MSC 2 también comunica con un VANG 14 que está dispuesto para producir anuncios del precio de una llamada. Los anuncios se envían al teléfono móvil 4 antes de que se realice la conexión real.

45 De acuerdo con la invención, una red inteligente 16 está dispuesta para comunicar con el MSC 2 para procesar

## ES 2681399 T3

llamadas de número de servicio de tarifa adicional. El MSC 2 está dispuesto para recibir un mensaje de llamada desde el MSC 2. El mensaje de llamada comprende tanto un número de la parte llamante, es decir el número de la parte llamante, como un número de una parte llamada, es decir el número de la parte llamada. En una realización, la red inteligente 16 únicamente recibirá un mensaje de llamada desde el MSC 2 si la parte llamante llama a un número

- 5 de servicio 0900. Por lo tanto, la red inteligente 16 también se denomina como el módulo de servicio 0900. Debería observarse que el número de servicio 0900 es solamente un ejemplo y pueden usarse también otros números para invocar la red inteligente 16. El módulo de servicio de 0900 16 está dispuesto para acceder una base de datos central 18 para recuperar, por ejemplo, datos de abonado del abonado que llama con el teléfono móvil 4. De acuerdo con una realización, el módulo de servicio de 0900 16 también está dispuesto para modificar el número de la parte
- 10 llamada y enviar el número de la parte llamada modificado al MSC 2. La modificación del número de la parte llamada se explica en más detalle a continuación.

La Figura 2 muestra un diagrama de bloques de parte de la arquitectura de la red de acuerdo con una realización. Para la administración de los números de PRS el nuevo servicio 0900 está dispuesto siguiente a la VPN 20 y a un servicio post-pago IN 22 ya existentes. En esta realización, la arquitectura de sistema contiene una base de datos 15 para información de abonado 26 y otra base de datos para información de tarifa 28. En una realización, ambas bases de datos 26, 28 comprenden bases de datos de tiempo real tales como LDAP. Ambas bases de datos de LDAP 26, 28 pueden proporcionarse y administrarse por un proveedor de servicio del servicio de tarifa adicional. La implementación exacta de estas bases de datos 26, 28 no es relevante para la invención, y no se analizará en este punto. En una realización, el nuevo módulo de servicio 0900 16 también está dispuesto para soportar la dirección de 20 anuncios en el MSC 2 o una IP externa 24.

En una realización, la información de tarifa depende de uno o más parámetros de abonado y uno o más parámetros de proveedor proporcionados por el proveedor de servicio de números 0900. Los parámetros de abonado son por ejemplo:

- el tipo de abonado (pre o post-pago),
- 25 el nombre del Proveedor de Servicio Independiente (ISP) del abonado.

En una realización, los parámetros de proveedor de servicio comprenden un denominado 'grupo de tarifa' que es un número de clasificación usado para clasificar los posibles números PRS en varios grupos (es decir conjuntos) teniendo cada uno un único número de grupo de tarifa. Un proveedor de servicio puede proporcionar su número o números 0900, que corresponden a información de encaminamiento y un correspondiente grupo de tarifa. El grupo

30 de tarifa puede ser, por ejemplo, un índice con 2 dígitos. Esto proporciona la posibilidad de direccionar 100 diferentes grupos de tarifa de 00 a 99.

En una realización, se tienen en cuenta los siguientes parámetros para el procesamiento de un número 0900 y deberán administrarse en el módulo de servicio de 0900 16:

- ID de servicio,
- 35 grupo de tarifa,
	- tipo de abonado e
		- ISP.

La Tabla 1 ilustra una posible solución para la administración de estos parámetros.

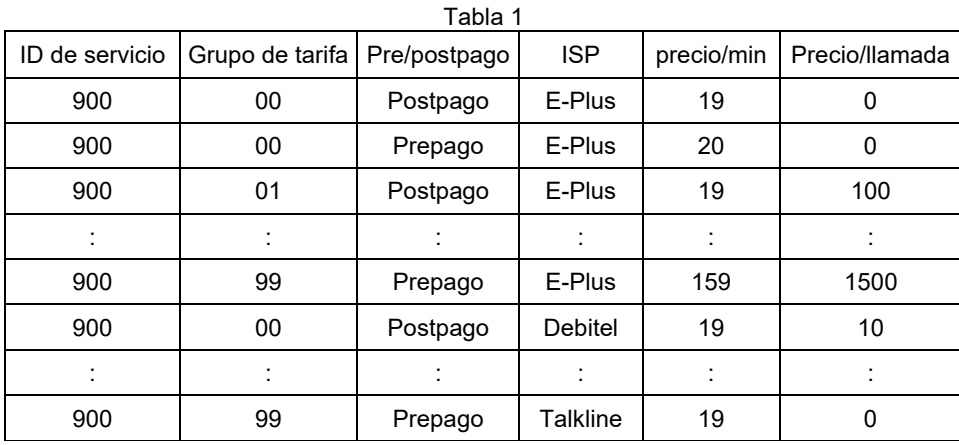

40

## ES 2 681 399 T3

En la tabla 1 se define un precio por minuto y un precio por llamada para cada grupo de tarifa dependiendo del tipo de abonado (pre/post-pago) y el ISP del cliente. Para cada ISP 100 son posibles diferentes grupos de tarifa, es decir 00-99. Si por ejemplo un proveedor de servicio administra 15 ISP, el número máximo posible de entradas de número 0900 en la tabla 1 es 100 x 15 x 2 = 3000.

- 5 Se observa que el tamaño de la tabla 1 no está restringido. Cada campo en esta tabla puede manejarse de manera flexible para añadir, borrar o modificar el contenido. Adicionalmente, la configuración de grupo de tarifa, pre/postpago, ISP y precios no está restringido a únicamente el servicio (índice) 900. Los parámetros precio por minuto y precio por llamada son relevantes para los anuncios antes de conectar la llamada al proveedor de servicio como se explicará más adelante.
- 10 El módulo de servicio de 0900 16 puede proporcionar también una interfaz para insertar o extraer (carga y descarga) todos los datos de la tabla 1 en un fichero de texto (fichero en bloque). Un grupo nuevo o una actualización de un grupo de tarifa en la tabla 1 pueden administrarse en un horario. El horario puede administrarse fuera de línea en el mismo módulo de servicio de 0900 16. Dependiendo de la fecha configurada el servicio 0900 a continuación actualizará en la tabla 1 el precio por minuto y precio por llamada. El módulo de servicio de 0900 16 puede 15 comprobar, por ejemplo, una vez por día si es necesaria una actualización. También es posible cargar una
- actualización inmediatamente en la tabla 1. Cualquier modificación puede informarse en un fichero de registro. Un ejemplo de una tabla de actualización de este tipo se ilustra por la tabla 2.

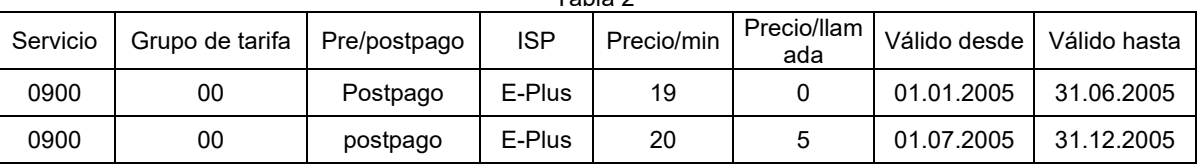

Table 2

- 20 El módulo de servicio de 0900 16 asegura la actualización de un precio. En caso de fallo el módulo de servicio de 0900 16 puede informar a un administrador del proveedor de servicio referido. Antes de que caduque un modelo de tarifa de un grupo de tarifa, el módulo de servicio de 0900 16 puede informar (por ejemplo advertir) al administrador. El momento cuando se genera la advertencia puede ser configurable en el servicio 0900.
- Dependiendo del ISP puede ser posible también configurar un precio máximo por minuto y/o precio por llamada. En 25 caso de una actualización para los datos en la tabla 1, el módulo de servicio de 0900 16 a continuación verificará en primer lugar los nuevos datos con los parámetros máximos configurados. La verificación podría tener lugar en el entorno de la GUI del usuario de un servidor de control.
- De acuerdo con una realización, el módulo de servicio de 0900 16 está dispuesto para acceder a la base de datos 28 para información de tarifa y encaminamiento. La base de datos 28 para información de tarifa y encaminamiento 30 puede contener todas las clases de números 0900 soportados por un ISP particular. Cerca de los números de PRS la tabla puede contener una etiqueta para encaminamiento, por ejemplo ClC, el número de grupo de tarifa y el tipo de servicio de operadora. La etiqueta de encaminamiento puede ser un parámetro configurable y no necesita ser un valor fijo. La tabla 3 ilustra una posible configuración.

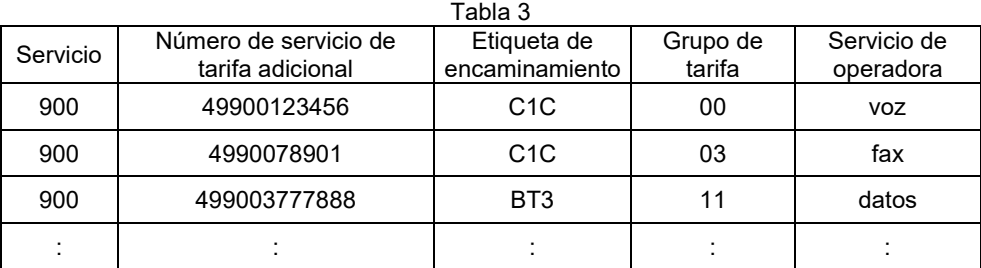

Cada número PRS se describirá por el identificador de servicio, por ejemplo 900. El servicio 0900 no necesita estar restringido para manejar únicamente números descritos con el identificador 900.

La longitud de un número PRS puede ser variable. Pero los números de PRS con el mismo número de contenido (dígito) pueden estar conformes. Las tablas a continuación describen ejemplos de la longitud de número 40 dependiendo del número de contenido.

<sup>35</sup> 

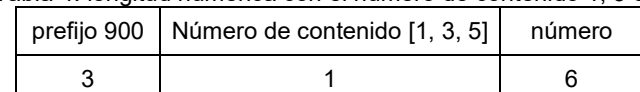

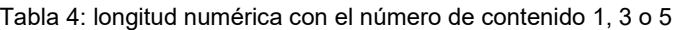

Tabla 5: longitud numérica con el número de contenido 9

| prefijo 900 | Número de contenido [9] | número |
|-------------|-------------------------|--------|
|             |                         |        |

5 El servicio de operadora de parámetro en la tabla 3 contiene únicamente la opción para el servicio de voz, fax y datos, pero es posible también otro tipo de operadora. El módulo de servicio 0900 puede estar dispuesto para verificar la configuración de operadora en la tabla 2 con los datos en un mensaje IDP de INAP.

Dependiendo de un cronograma un proveedor de servicio tiene el permiso para cambiar la configuración del grupo de tarifa para su número o números de servicio de tarifa adicional. Esta modificación provoca otro modelo de precio 10 para el número 0900 y tiene que reconocerse por el servicio 0900.

La etiqueta de encaminamiento de parámetro y el grupo de tarifa se reenvían en el número de la parte llamada a la red de operadora de tránsito 6 independientemente del tipo de abonado (pre o post-pago). El módulo de servicio de 0900 16 está dispuesto para modificar el número de la parte llamada. Una posible modificación del número de la parte llamada es una extensión del número de la parte llamada con un prefijo en el que el prefijo consiste en la 15 etiqueta de encaminamiento por ejemplo ClC (siempre 3 dígitos) y el grupo de tarifa, por ejemplo, 22 (siempre 2

dígitos). Si un número de tarifa adicional tiene el formato: 900 xxx y TON = nacional, entonces el número de la parte llamada modificado parece como, por ejemplo, ClC22 900 xxx, con TON = nacional.

En una realización, el módulo de servicio de 0900 16 está dispuesto para acceder a la base de datos 26 para datos de abonado. El módulo de servicio de 0900 16 está dispuesto para evaluar si un número puede encaminarse al 20 destino o si está marcado como un denominado número explorado. Esta información puede localizarse en la base de datos 26. Cada perfil de un abonado de pre- o postpago en la base de datos 26 proporciona la posibilidad para configurar servicios de exploración de servicios de tarifa adicional. Es posible una correlación de más de un número de servicio.

La Figura 3 muestra un esquema de principio de un registro en la base de datos 26 para un abonado con el MSISDN 25 491774481234. El abonado tiene configurada una exploración para los servicios 1 y 2. Para identificar el número de tarifa adicional correspondiente el módulo de servicio de 0900 16 puede administrar una tabla de mapeo, por ejemplo véase la tabla 6 para un ejemplo.

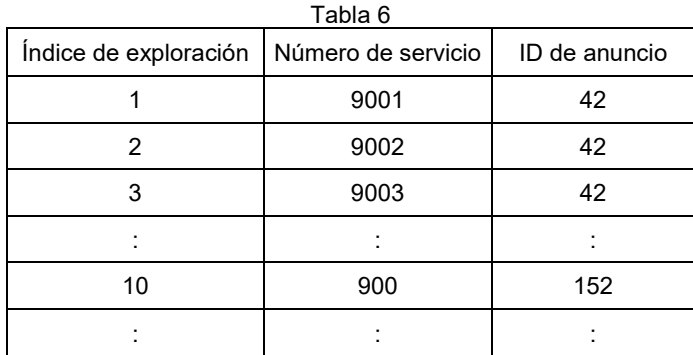

30 La tabla 6 muestra un mapeo entre el índice de exploración y el número de servicio de tarifa adicional. Si un perfil de abonado describe una exploración para un número 0900, el módulo de servicio de 0900 16 informará al abonado con un anuncio con respecto a esta restricción. El ID de anuncio relacionado deberá administrarse también en la tabla 6. Posteriormente el módulo de servicio de 0900 16 liberará la llamada.

En una realización, el módulo de servicio de 0900 16 está dispuesto para comparar el número de la parte llamada en 35 un mensaje de IDP de INAP con el número de servicio en la tabla 6 usando una operación de coincidencia más larga. El número de dígitos para un número de servicio deberá ser, por ejemplo, 24 dígitos. El número de entradas en la tabla 6 no está restringido.

En una realización, el módulo de servicio de 0900 16 está dispuesto para iniciar un anuncio para el precio por minuto y precio por llamada antes de conectar. El mismo anuncio se produce en el ANG 14. Antes de conectar la llamada al proveedor de servicio referido, se deberá informar al abonado acerca del precio de la llamada. El anuncio deberá 5 consistir en la siguiente información:

- precio por minuto.
- precio por llamada.

El módulo de servicio 0900 invocará los anuncios. La información requerida del precio por minuto y precio por llamada se describen en la tabla 1. Por ejemplo, el grupo de tarifa 01 para abonados postpago del ISP E-Plus 10 requiere los siguientes anuncios (ejemplos):

"El precio por minuto para esta llamada es 19 céntimos", o "El precio por llamada es 1 Euro".

El módulo de servicio de 0900 16 puede estar dispuesto para asegurar los anuncios de precio correcto. Por ejemplo si un precio por minuto es 159 céntimos, entonces el abonado debe escuchar el anuncio "1 Euro y 59 céntimo". El

15 módulo de servicio de 0900 16 puede generar en primer lugar el anuncio precio por minuto y posteriormente precio por llamada. Antes de conectar la llamada puede proporcionarse un hueco de por ejemplo 3 segundos después del anuncio o anuncios de precio al abonado para proporcionarle la posibilidad de rechazar la llamada. En caso de que la llamada se rechace, no deberá cobrarse al abonado. El hueco de silencio de 3 segundos puede generarse también por un anuncio. El hueco (como una operación de inactividad de UNIX) puede asimismo ser configurable en 20 el módulo de servicio de 0900 16. Preferentemente, la unidad para configurar la inactividad deberá ser milisegundos

(ms). El hueco puede manejarse como un añadido al anuncio detrás de los anuncios de 'precio'.

En una realización, se cubren también escenarios adicionales por el módulo de servicio de 0900 16. Estos escenarios comprenden:

- El número 0900 no es alcanzable.
- 25 El servicio 0900 actualmente no es alcanzable.

Dependiendo del servicio de operadora (véase la tabla 3) el servicio 0900 puede proporcionar la posibilidad para configurar un anuncio de voz, texto (USSD) o ningún anuncio, por ejemplo ningún anuncio para servicios distintos de voz. El módulo de servicio de 0900 16 puede estar dispuesto para soportar tratar los anuncios en el MSC 2 (o VANG 14) o una IP externa 14. Posibles escenarios con fallos que requieren unos anuncios son (ejemplo de anuncios):

30 - La base de datos de LDAP no es alcanzable -> "El servicio 0900 actualmente no es alcanzable"

- El número de servicio 0900 está bloqueado por el abonado -> "El número 0900 no es alcanzable a petición del cliente".

- E el número 0900 no se proporciona en la tabla 3 -> "El número 0900 no es alcanzable"
- Error interno, por ejemplo mapeo de grupo de tarifa en la tabla 1 y 2 no coincide -> "El número 0900 no es 35 alcanzable"
	- IP externa no es alcanzable -> Llamada se liberará por el servicio 0900.

En una realización, antes del anuncio del precio por minuto y después del anuncio del precio por llamada el módulo de servicio de 0900 16 proporciona la opción para reproducir anuncios adicionales. Uno antes y uno después. Los ID correspondientes deberán administrarse en la tabla anteriormente mencionada. En caso de que los anuncios no 40 contengan un ID no se han de generar anuncios (en este caso no es necesario mensaje de INAP reproducir anuncio). Los ID de anuncios pueden administrarse en una tabla separada en el módulo de servicio de 0900 16, véase la tabla 7. Todos los parámetros de esta tabla pueden ser configurables. Si un parámetro "precio por minuto" o "precio por llamada" es cero (0) en la tabla 1, entonces no se generará anuncio o se invocará por el

módulo de servicio de 0900 16. Esto significa que no se generará mensaje de INAP reproducir\_anuncio. En la tabla 45 7 existen los anuncios (2) y (3) de una parte fija y una variable. La parte variable anuncia la cantidad/precio descrita en la tabla 1.

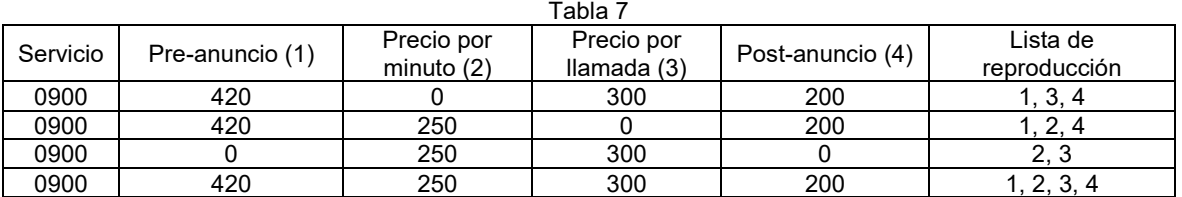

## ES 2 681 399 T3

La Figura 4 ilustra una secuencia de anuncios que pueden generarse por el módulo de servicio de 0900 16. En caso de cuatro anuncios hay 16 diferentes escenarios posibles. El anuncio después de los anuncios 'precio por minuto' y 'precio por llamada' contiene por ejemplo el hueco de 3 segundos.

- 5 La Figura 5 muestra un diagrama de flujo de acciones tomadas por el módulo de servicio de 0900 16 de acuerdo con una realización de la invención. El módulo de servicio de 0900 16 coopera con los servicios IN prepago 20 y VPN 20 ya existentes, véase la Figura 2. En una primera etapa 51, el módulo de servicio de 0900 16 se invoca por el MSC 2 en caso de que un abonado móvil (es decir la parte llamante) llame a un número de la parte llamada 0900. En una etapa 52, el módulo de servicio de 0900 16 accede a la base de datos 26 para averiguar un número de la parte
- 10 llamante específico, por ejemplo +491774481234, el tipo del abonado, el ISP y la información de exploración para ese número de la parte llamante. En caso de que el número 0900 específico se marque como 'explorado', el módulo de servicio 0900 reproducirá o invocará un anuncio, véase la etapa 54 y liberará la llamada posteriormente, véase la etapa 55. Esto finalizará el procedimiento en la etapa 56. Si la parte llamada no se marca como explorada, la etapa 53 es seguida por una etapa 57 en la que se accede a una segunda base de datos 28 para determinar la etiqueta de
- 15 encaminamiento, grupo de tarifa y posiblemente el servicio de operadora para el número 0900 específico (es decir el número de la parte llamada). En caso de que el número de la parte llamada 0900 no exista en la base de datos 28, véase la etapa 58, el módulo de servicio de 0900 16 reproducirá o invocará un anuncio (etapa 54) y liberará la llamada posteriormente (etapa 55). En caso de que no haya restricción para el número 0900 (parte llamada) el módulo de servicio de 0900 16 analizará el grupo de tarifa, etiqueta de encaminamiento y el servicio de operadora,
- 20 véase la etapa 59. Dependiendo del grupo de tarifa, el tipo de abonado y el ISP el módulo de servicio de 0900 16 iniciará un anuncio con la información de precio por minuto y precio por llamada del número 0900 (parte llamada), véase la etapa 60. A continuación en una etapa 61, se modifica el número 0900 (parte llamada) por medio de poner un prefijo que contiene la etiqueta de encaminamiento (por ejemplo ClC) y el grupo de tarifa delante del número de la parte llamada. A continuación, el servicio 0900 finaliza en la etapa 56.
- 25 El módulo de servicio 0900 asegura la facturación correcta de todos los números 0900 para los abonados. Se realiza una distinción entre abonados post- o prepago. Para ambos tipos de abonados se requiere una contabilidad diferente. Debido a la disposición específica del módulo de servicio de 0900 16, la introducción del servicio 0900 no requiere modificaciones en los servicios IN pre y postpago (VPN) existentes. Excepto para los datos de tarifa para el servicio de prepago.
- 30 La Figura 6 representa esquemáticamente una parte de la estructura de facturación de la red de telecomunicaciones en la que se implementa el módulo de servicio 0900 16 de acuerdo con una realización. El MSC 2 reenvía el número de la parte llamada modificado, también denominado como número B modificado, a un dispositivo de mediación 70. El dispositivo de mediación 70 puede ser un dispositivo de mediación del estado de la técnica que necesita ajuste para procesar los números B modificados. El dispositivo de mediación 70 está dispuesto para comunicar con un ICB
- 35 72. Adicionalmente, el dispositivo de mediación 70 está dispuesto para comunicar con un sistema de CASS 74 que está conectado a un BSCS 76 para pasar, por ejemplo, las denominadas 'clases de tarifa'. El nuevo dispositivo de mediación 70 está dispuesto para administrar una tabla denominada la tabla de clase de tarifa 78. En la tabla de clase de tarifa 78, las clases de tarifa específicas estás relacionadas con los prefijos de encaminamiento específicos y un grupo de tarifa específica. En el ejemplo mostrado en la Figura 6, la clase de tarifa 1000 está relacionada con el
- 40 prefijo de encaminamiento "ClC" y el grupo de tarifa "00". Esto significa que una llamada a un número llamado "ClC00xxxxxxxx" se facturará por el BSCS usando la clase de tarifa "1000".

La Figura 7 muestra esquemáticamente el módulo de servicio IN 16 junto con la base de datos desde la que recibe información. Como se ha explicado anteriormente, el módulo de servicio IN 16 está dispuesto para acceder a una o más bases de datos centrarles 18 para recuperar datos de abonado y datos de ISP y de tarifa. La base de datos 45 central 18 está recibiendo entrada desde un servidor de base de datos interno 80, tal como un CASS o un servidor de inventario 80. Este servidor de base de datos interno 80 recibe entrada desde una base de datos de 0900 externa 82. La base de datos externa 82 puede ser una base de datos gestionada por otro ISP y almacena datos tales como los números PRS de 0900 disponibles de un ISP específico, el grupo de tarifas asociado, los prefijos de

encaminamiento (tal como "ClC"), y el tipo de servicio de operadora. (Voz, datos, Fax). El servidor de base de datos 50 interno 80 usará los datos recibidos para generar una lista consolidada con números de llamada 0900 con el grupo de tarifas apropiado y prefijos de encaminamiento. Esta información se presentará a la base de datos central 18 junto con la información de lista negra (es decir información de exploración). El servidor de base de datos interno 80 puede estar dispuesto adicionalmente para generar una lista de precios con los números de servicio 0900 para pre/postpago y dependientes de ISP que pueden solicitarse desde el lado del EHB o Internet. También puede 55 producirse una lista de precios en un formato PDF por el servidor de base de datos interno 80.

Cada ISP puede proporcionar su propia "base de datos externa" 82 para proporcionar los precios específicos agrupados en el grupo de tarifas específico. La información de grupo de tarifa se publica por el propietario del módulo de servicio IN 16, de modo que los ISP referidos pueden entregar sus precios PRS específicos.

Aunque se han descrito anteriormente realizaciones específicas de la invención, se apreciará que la invención puede ponerse en práctica de otra manera a la descrita. Por ejemplo, el módulo de servicio IN 16 puede comprender una pluralidad de dispositivos. Las descripciones anteriores se pretenden que sean ilustrativas, no limitantes. Por lo tanto, será evidente para un experto en la materia que pueden realizarse modificaciones a la invención según se 5 describe sin alejarse del alcance de las reivindicaciones anteriormente expuestas.

### **REIVINDICACIONES**

1. Método de administración de un mensaje de llamada desde un centro de conmutación móvil de una red de comunicación móvil, en el que el método se realiza en una red inteligente (16) dispuesta para comunicar con un centro de conmutación móvil (2) de una red de comunicación móvil, comprendiendo el método las siguientes etapas:

5 - recibir un mensaje de llamada desde dicho centro de conmutación móvil (2) que comprende un número de la parte llamante y un número de la parte llamada;

- recuperar una etiqueta de encaminamiento y un número de grupo de tarifa desde una primera base de datos (28) usando dicho número de la parte llamada;

- modificar dicho número de la parte llamada añadiendo dicha etiqueta de encaminamiento y dicho número de grupo 10 de tarifa como un prefijo a dicho número de la parte llamada para representar un número de la parte llamada modificado;

- enviar un mensaje de encaminamiento a dicho centro de conmutación móvil (2) que comprende dicho número de la parte llamada modificado;

- recuperar información de exploración desde una segunda base de datos (26) usando dicho número de la parte 15 llamante;

- liberar la llamada si dicho número de la parte llamada se marca explorado en la segunda base de datos (26).

2. El método de acuerdo con la reivindicación 1, en el que la red inteligente:

- recupera información de precio desde una tabla que comprende posibles grupos de tarifa y correspondientes precios,

20 - invoca un anuncio de reproducción que comprende un mensaje de voz para un precio de una llamada.

3. El método de acuerdo con cualquiera de las reivindicaciones anteriores, en el que dicho número de grupo de tarifa comprende dos dígitos.

4. El método de acuerdo con cualquiera de las reivindicaciones anteriores, en el que dicho número de grupo de tarifa determina un precio de un grupo de números de PRS.

25 5. El método de acuerdo con cualquiera de las reivindicaciones anteriores, en el que dichos números de PRS proporcionan acceso a servicios 0900.

6. Una red inteligente (16) dispuesta para realizar el método de acuerdo con cualquiera de las reivindicaciones anteriores.

7. Red de comunicación móvil que comprende una red inteligente (16) de acuerdo con la reivindicación 6.

30

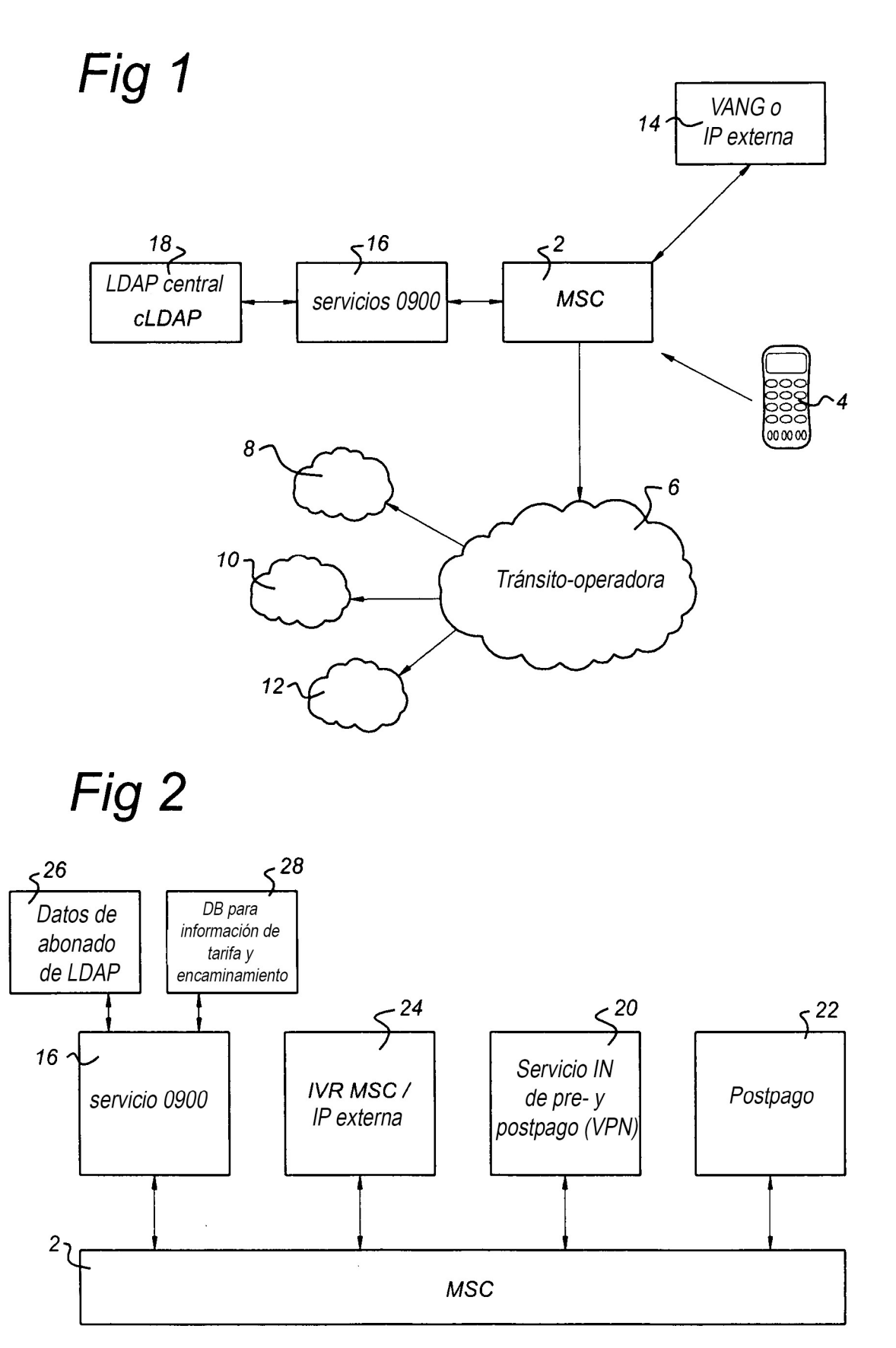

# Fig 3

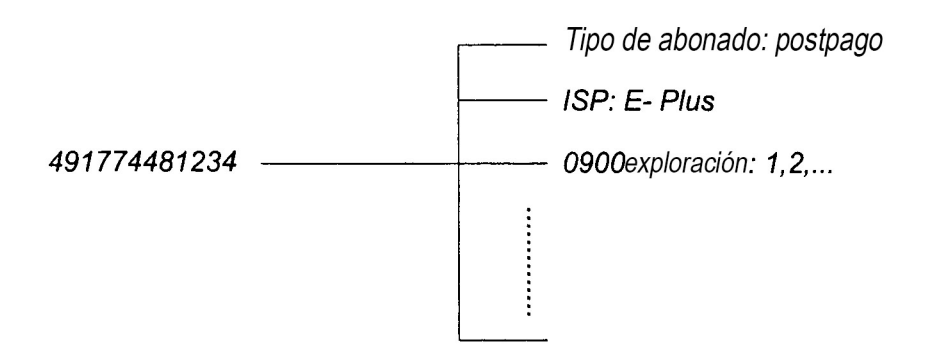

# Fig 4

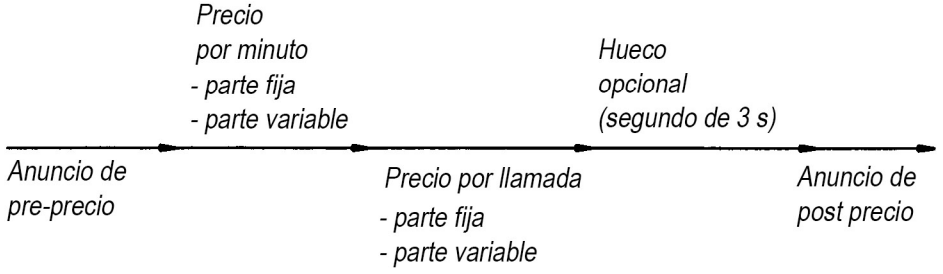

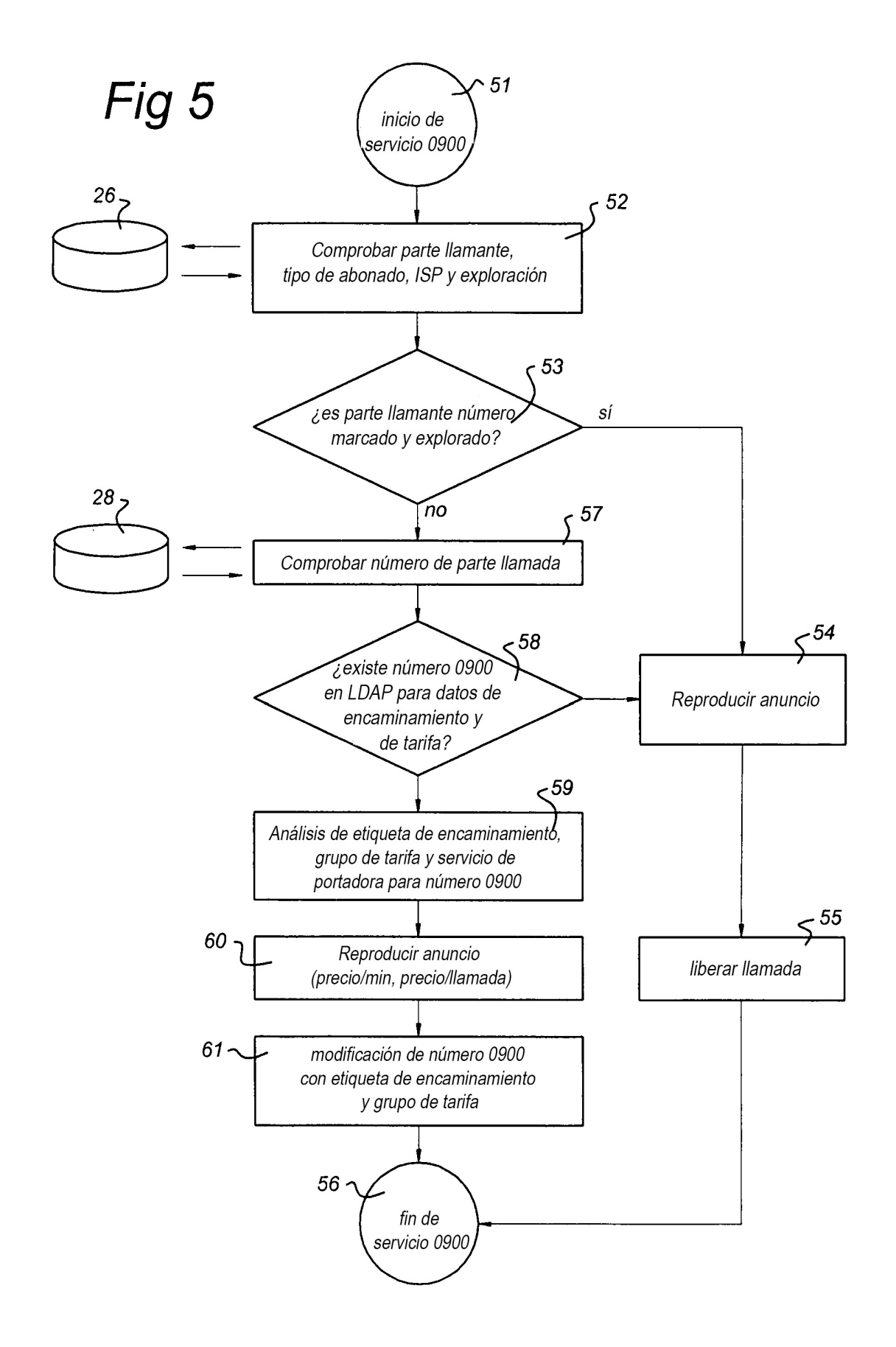

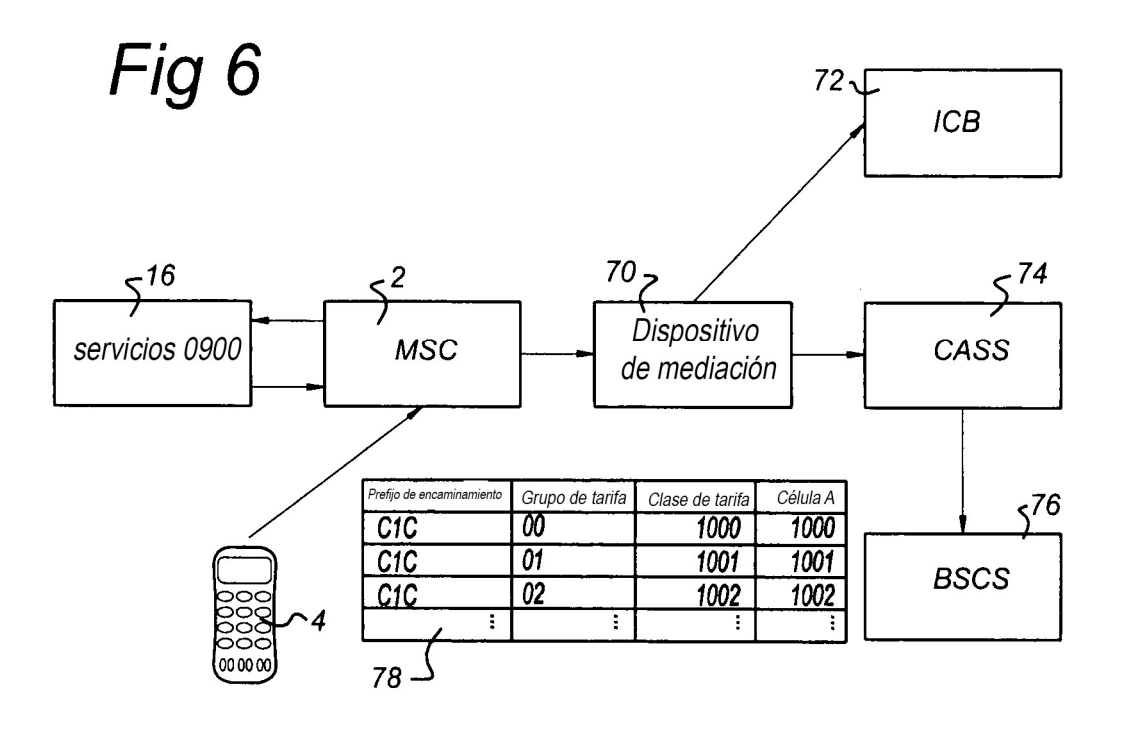

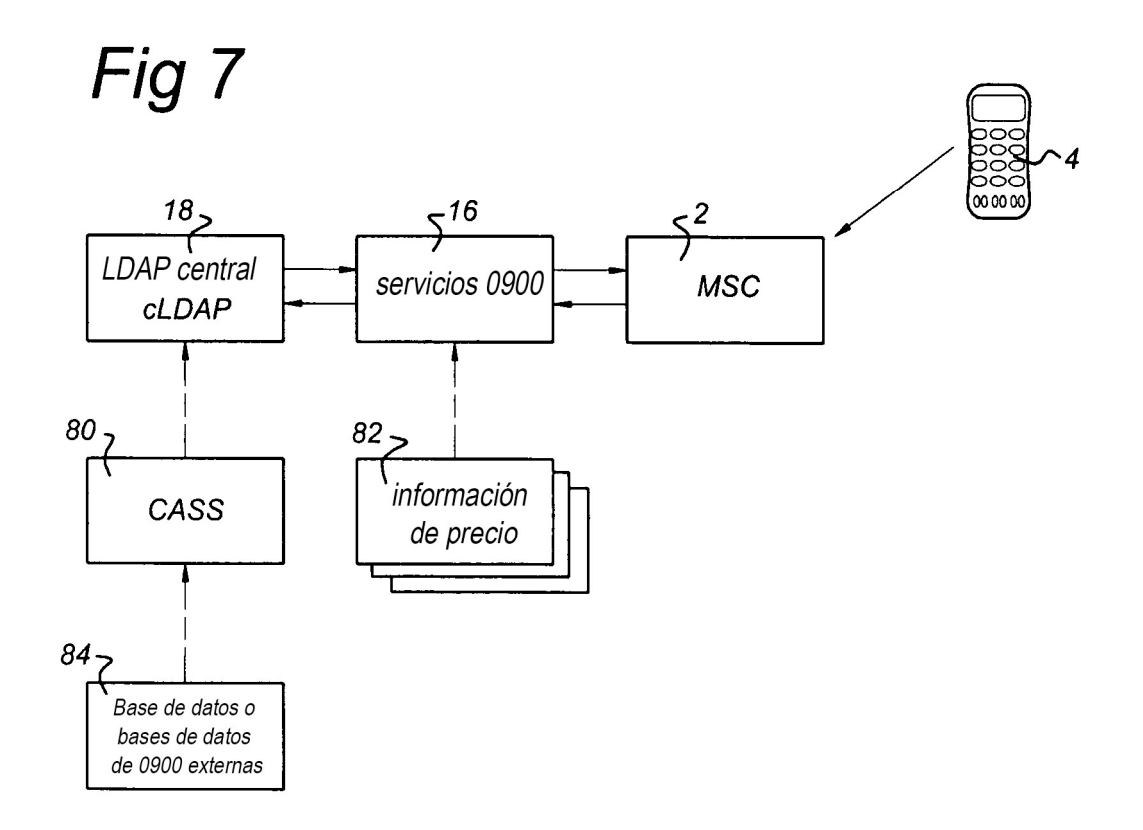